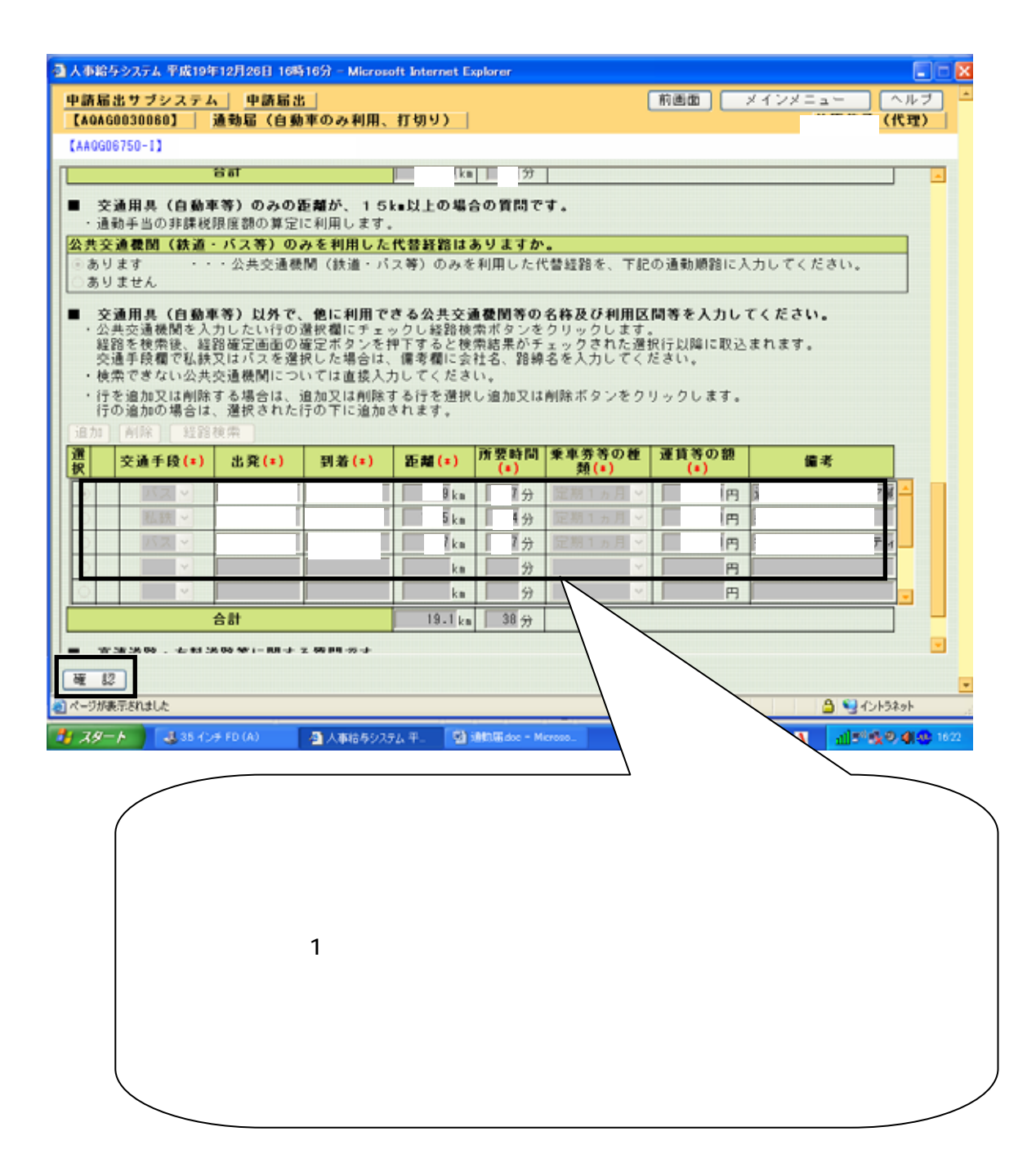

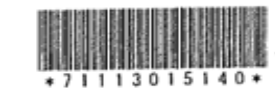

## (表面) 届 勤 诵 勤務公署名 学校 任命権者 所在地峡鸟県 様 西濃教育事務所長 氏 名 名 居 岐阜県 給与規則第29条の3の規定に基づき通勤の実情を届け出ます。 □ 直前の届出の区間と同一の区間がある。 届出の理由(該当する口にレ印を付する。) [該当する区間に係る「順路」欄の口にレ印を付する。] │□ 1 新規 ( □ 異動に伴う通勤経路又は方法の変更の場合) |f32 住居の変更 □3 通勤経路又は方法の変更 □4運賃等の負担額の変更 届出の理由が生じた日 平成19年11月12日 口5 その他 ( 要 乗車券等 左欄の乗車<br>問の 種 類 券 等 の 額 所時 槛 老 距 離 通勤方法 間 区 順路 o 别 40 分 19.6 km 自動車 住居 一杯  $\Box$   $\cdot$  1  $\square$  2  $\Box$  3 ч,  $\Box$  4  $\Box$  5  $\Box$  6  $\Box$  7 1-名師近鉄 ப⊸⊯லீச 総通勤距離 19.6 km  $-2 - 7$ 他に利用できる交通機関等  $\sim$   $\times$   $\times$   $^*$ 七献、ハフ The parties

記入上の注意

の名称及び利用区間等

1 「通勤方法の別」欄には、通勤の順序に従い徒歩、自動車、○○線、○○新幹線等の別を記入する。

「距離」欄及び「総通勤距離」欄には、小数点以下第1位まで記入すること。

 $\mathbf{2}$ 「乗車券等の種類」欄には、定期券(6箇月)、10枚綴回数券、優待乗車券等の別を記入する。

「左欄の乗車券等の額」欄には、定期券(6箇月)の価額、10枚綴回数券の額等乗車券に応ずる額を記入する。 3

4 5 往路と復路が異なる場合は、「備考」欄にその旨と理由を記する。

イハ

「他に利用できる交通機関等の名称及び利用区間等」欄には、自動車等を使用することを常例とする職員で通勤距離が15km以上であるものが 交通機関を利用するとした場合にはその名称、利用区間等を記入し、交通機関利用者の場合は代替交通機関について記入する。 6 7 通勤の実情の一部に変更がある場合には、変更内容に関係のない事項の記入を省略することができる。

8 新幹線鉄道等の特別急行列車、高速自動車国道等利用者は、第2号様式の4その2を添付し、必要事項を記入する。

第2号様式の4 (第29条の3開係)

İm

住

## (平成19年11月13日 提出)

通勤経路の略図 (経路朱線)

40 分

総所要時間

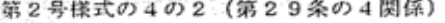

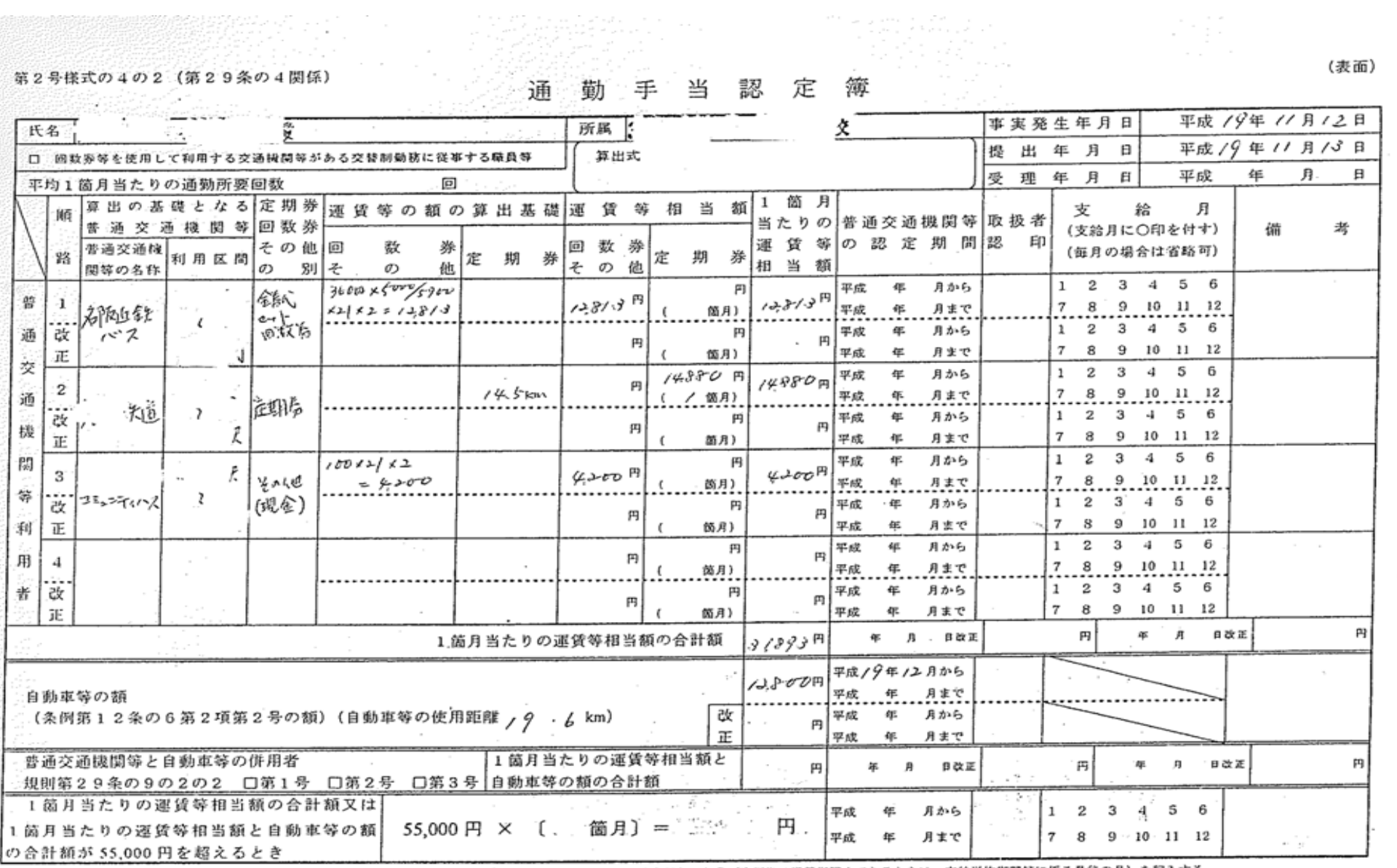

※ 遷義等の額に改定があった場合における「普通交通機関等の認定期間」の「平成―年―月まで」は、改定があった月(定期券の通用期間中であるときは、支給単位期間等に係る最後の月)を記入する。

(表面)

 $\cdot$ 

之臣

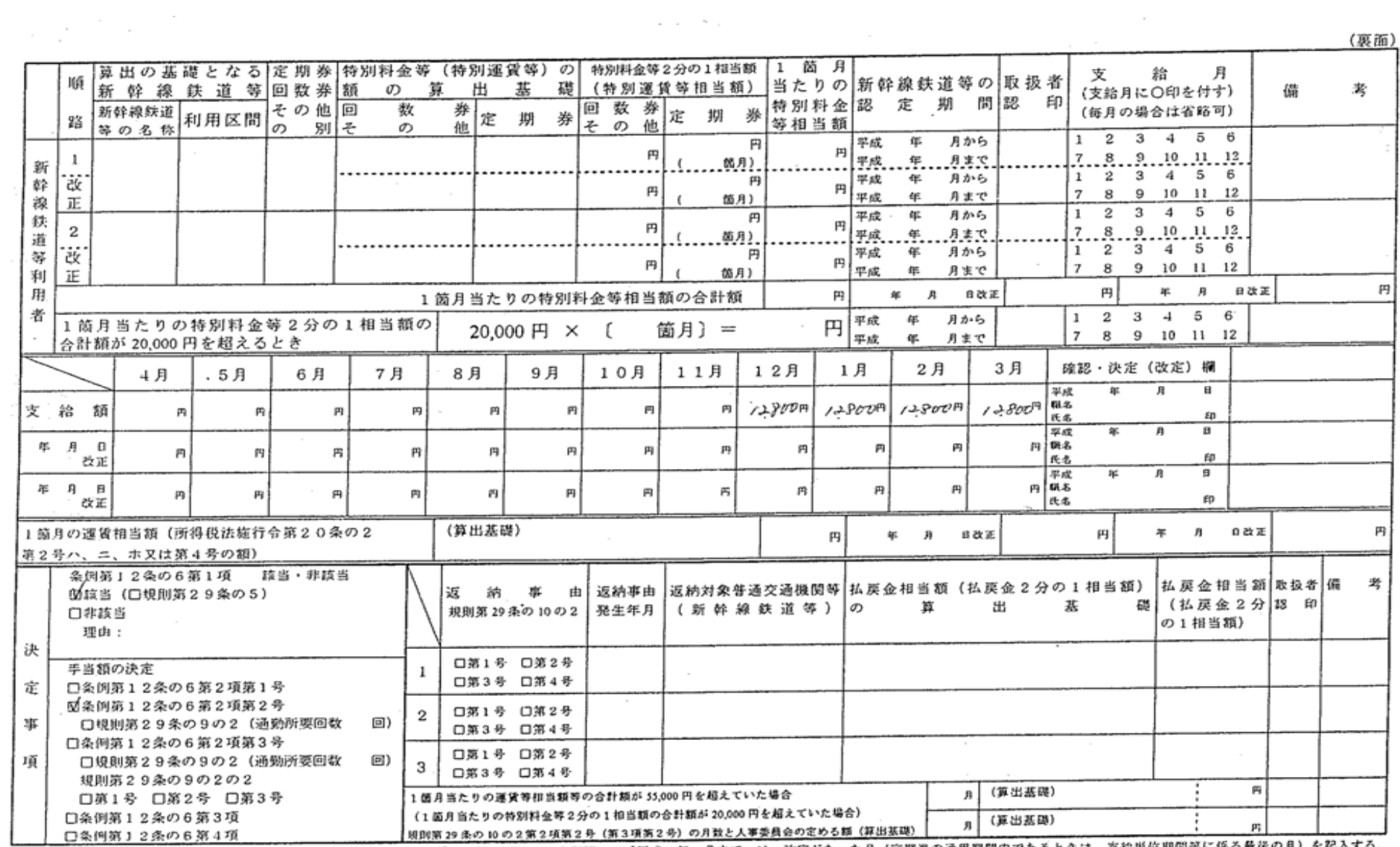

 $\mathcal{L}^{\mathcal{L}}$  .

※ 特別科金等(特別運賃等)の額に改定があった場合における「新幹線鉄道等の認定期間」の「平成 年 月まで」は、改定があった月(定期券の通用期間中であるときは、支給単位期間等に係る最後の月)を記入する。

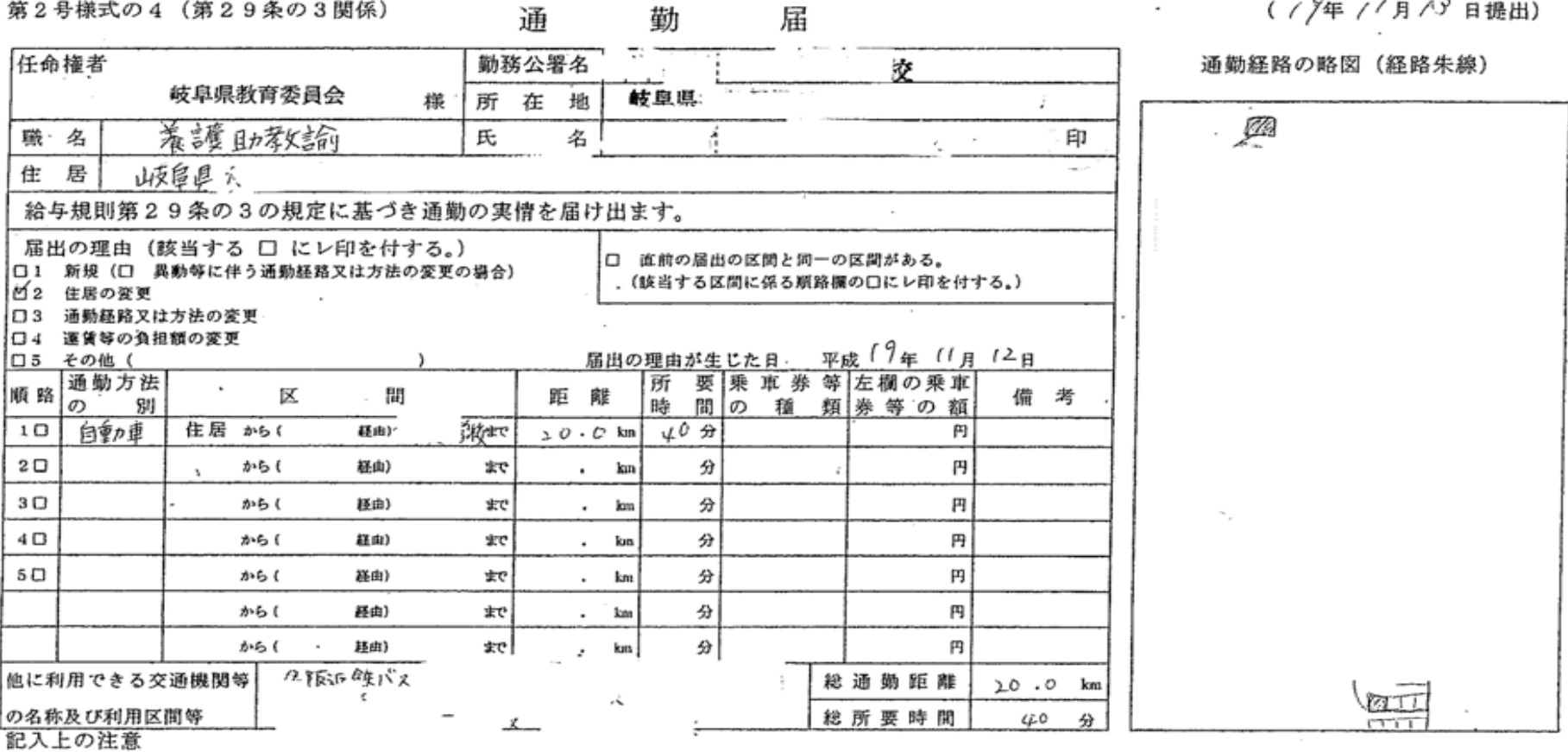

## 1 「通勤方法の別」標には、通勤の順路に従い徒歩、自動車、〇〇線、〇〇新幹線等の別を記入する。

2 「距離」欄及び「総通動距離」欄は、小数点以下第1位まで記入すること。

- 3 「乗車券等の種類」欄には、定期券(6箇月)、10枚綴回数券、優待乗車券等の別を記入する。
- 4 、「左欄の乗車券等の額」欄には、定期券 (6箇月) の価額、10枚綴回数券の額等乗車券に応ずる額を記入する。
- 5 往銘と復路が異なる場合は、「備考」欄にその旨と理由を記入する。
- 6 「他に利用できる交通機関等の名称及び利用区間等」欄には、自動車等を使用することを常例とする職員で通勤距離が 15km 以上であるものが交通機関を利用するとした場合にはその名称、利用区間等を記入し、交通機関利用者の場合は 代替交通機関について記入する。
- 7 通勤の実情の一部に変更がある場合は、変更内容に関係のない事項の記入を省略することができる。

## 通動方法、通動経路、通動距離等の記載事項は事実と相違ないことを証明します。

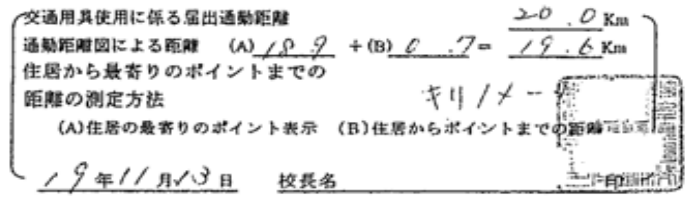

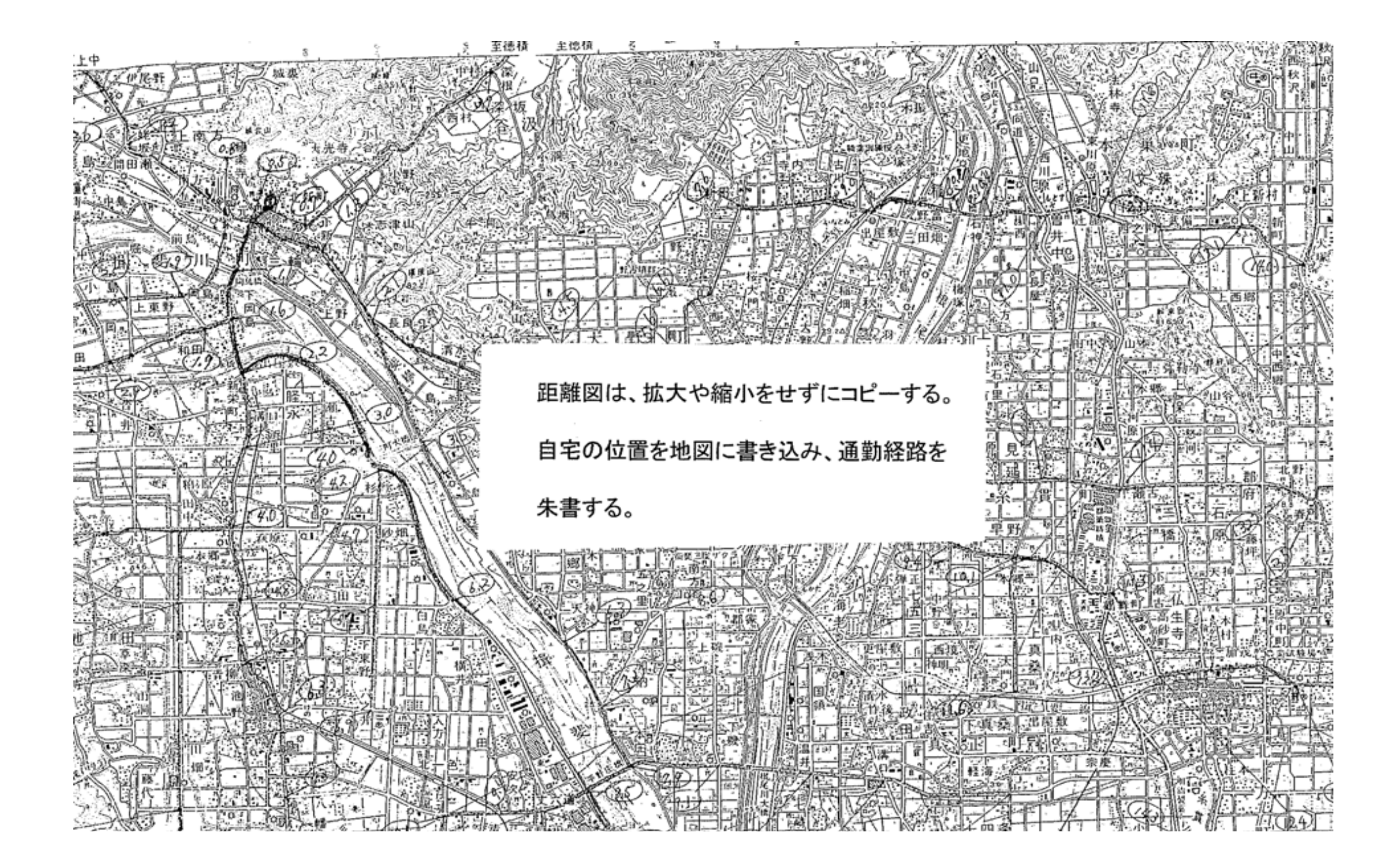

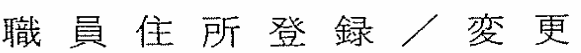

平成19年11月13日

 $\equiv$ 

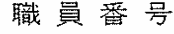

 $\operatorname*{f}\!\mathbb{E}$ 

名

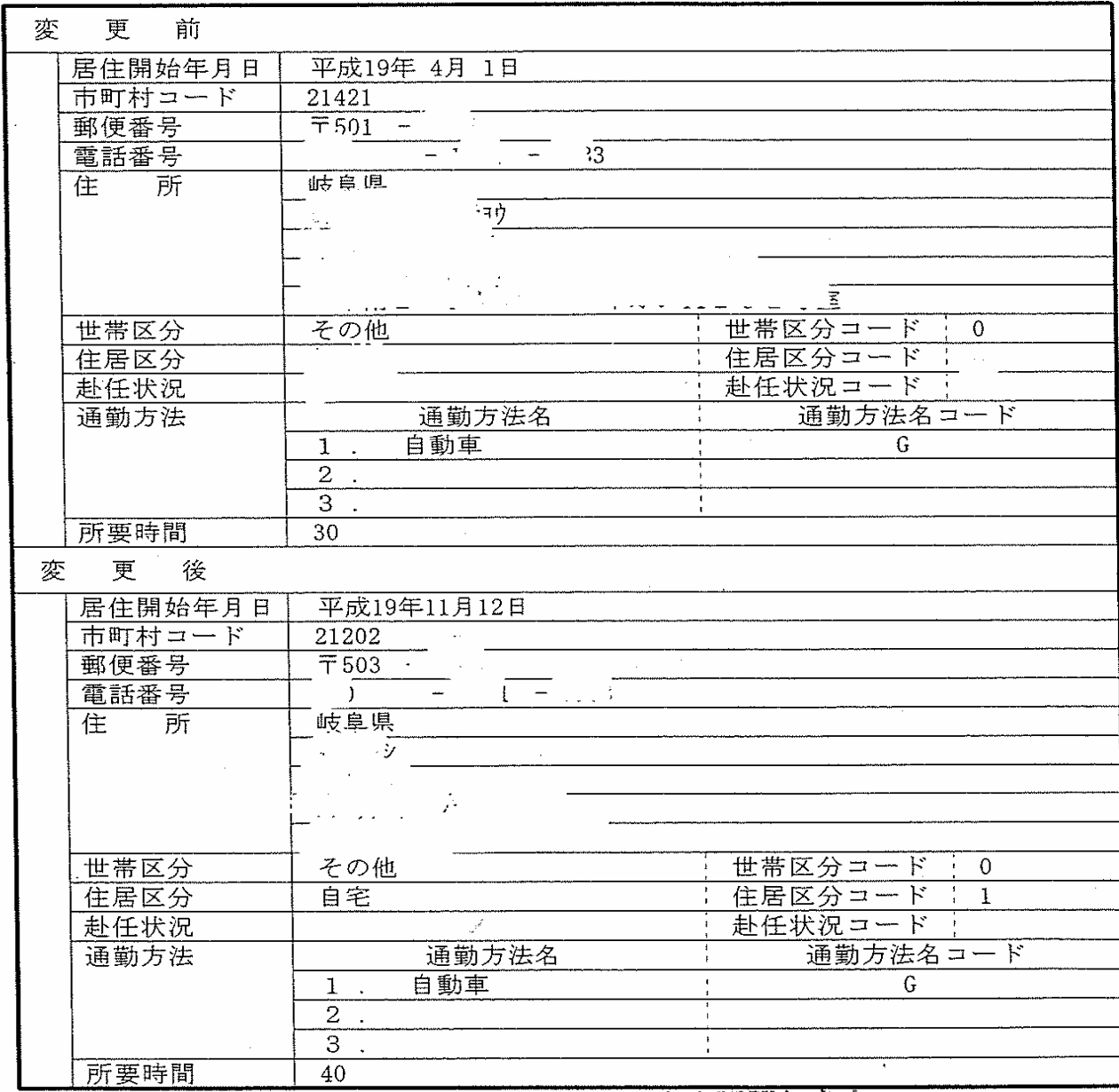

この写は原本と組織ないことを証明します

平成 – 年 月  $\blacksquare$ .<br>در در پارچینها  $\overline{\phantom{a}}$   $\overline{\phantom{a}}$   $\overline{\$ 撰 樹長 雄